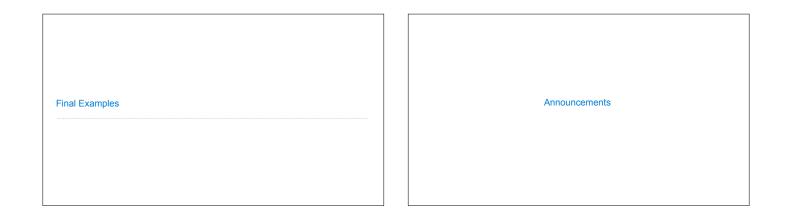

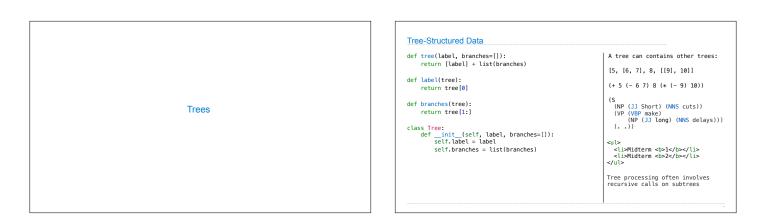

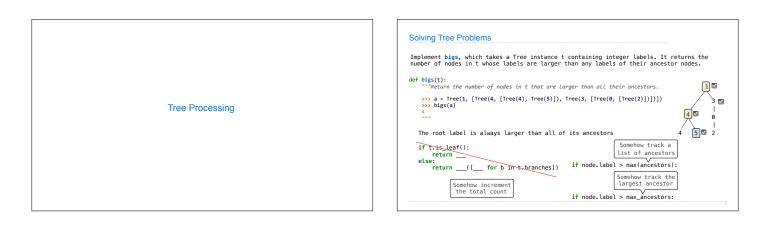

| Solving Tree Problems                                                                                                    |  |  |
|----------------------------------------------------------------------------------------------------|--|--|
| Implement <b>bigs</b> , which takes a Tree instance t containing integer labels. It returns the number of nodes in t whose labels are larger than any labels of their ancestor nodes. |  |  |
| def bigs(t):<br>""Return the number of nodes in t that are larger than all their ancestors. (1) (1) (1) (1) (1) (1) (1) (1) (1) (1)                                                   |  |  |
| <pre>&gt;&gt;&gt; a = Tree(1, [Tree(4, [Tree(4), Tree(5)]), Tree(3, [Tree(8, [Tree(2)])])] &gt;&gt;&gt; bigs(a) 4 4 4 6 4 4 6 4 6 4 6 6 7 7 7 7 7 7 7 7</pre>                         |  |  |
| return 1 + <u>sum[[f(b, a.label) for b in a.branches])</u>                                                                                                    |  |  |
| else: Somehow increment the total count<br>returnsum([f(b, x) for b in a.branches])                                                                                                   |  |  |
| return f(t, t.label - 1) Root label is always larger than its ancestors                                                                                                    |  |  |

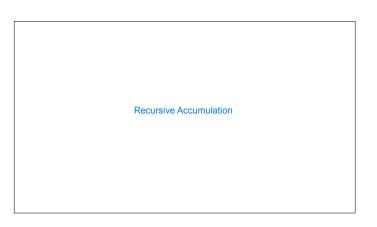

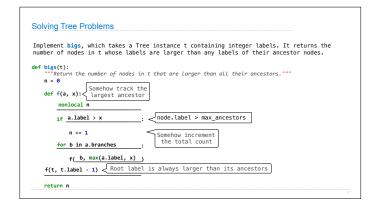

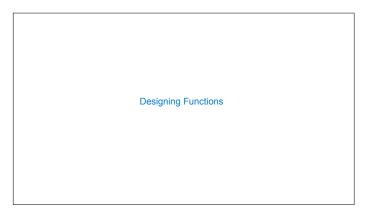

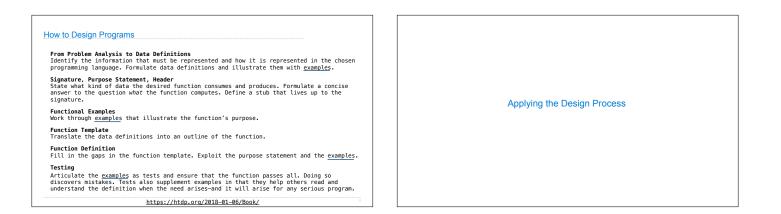

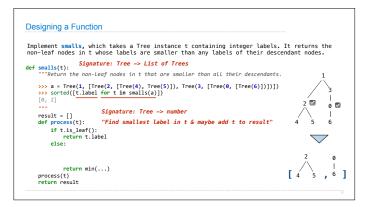

|                                                                                                    | . It returns the |
|----------------------------------------------------------------------------------------------------|------------------|
| non-leaf nodes in t whose labels are smaller than any labels of their des                                                                                                    | cendant nodes.   |
| <pre>def smalls(t):</pre> Signature: Tree -> List of Trees                                                                                                    |                  |
| ""Return the non-leaf nodes in t that are smaller than all their descendant:                                                                                                    | s. 1             |
| <pre>&gt;&gt;&gt; a = Tree(1, [Tree(2, [Tree(4), Tree(5)]), Tree(3, [Tree(0, [Tree(6)])])]; &gt;&gt;&gt; sorted([[t.label for t in smalls(a)]) [0, 2] """ result = [] result = [] Signature: Tree -&gt; number def process(t): "Find smallest label in t &amp; maybe add t to result"</pre> | 2 2 0 2<br>4 5 6 |
| if t.is_leaf():<br>return t.label                                                                                                    |                  |
| else:                                                                                                    |                  |

| Expression Trees | Interpreter Analysis         How many times does scheme_eval get called when evaluating the following expressions?         (define x (+12))         (define (f y) (+20))         (r) (if (-3(2) + 5)) |
|------------------|----------------------------------------------------------------------------------------------------|
|                  |                                                                                                    |